证券代码:300424 证券简称:航新科技 公告编号:2020-101

## 广州航新航空科技股份有限公司

# 关于召开 **2020** 年第四次临时股东大会通知的提示性公告

# 本公司及董事会全体成员保证信息披露内容的真实、准确和完 整,没有虚假记载、误导性陈述或重大遗漏。

广州航新航空科技股份有限公司(以下简称"公司")第四届董 事会第二十次会议决定于2020年9月24日以现场投票和网络投票相结 合的方式召开公司2020年第四次临时股东大会,本次股东大会会议通 知已于2020年9月8日刊登于巨潮资讯网(www.cninfo.com.cn)。本次 股东大会将采用股东现场投票与网络投票相结合的方式进行,现将有 关事项提示如下:

#### 一、会议召开基本情况

1. 会议届次:2020年第四次临时股东大会

2. 会议召集人:公司董事会

3. 会议召开的合法、合规性:本次会议召开符合《中华人民共和 国公司法》、《深圳证券交易所创业板股票上市规则》等法律、法规、 规范性文件以及《公司章程》的有关规定。

4. 会议召开的日期、时间:

(1)现场会议召开时间:2020年9月24日(星期四)上午10:30;

(2)网络投票时间:通过深圳证券交易所交易系统进行网络投票 的具体时间为2020年9月24日交易日上午9:15-9:25,9:30-11:30,下午 13:00-15:00;通过深圳证券交易所互联网投票系统进行网络投票的具 体时间为2020年9月24日9:15-15:00期间任意时间。

5. 会议召开方式:本次股东大会采取现场表决与网络投票相结合 的方式召开。公司将通过深圳证券交易所交易系统和互联网投票系统 (http://wltp.cninfo.com.cn)向公司股东提供网络形式的投票平台,公

6. 参加会议的方式:公司股东只能选择现场投票、网络投票中的 一种表决方式。同一表决权出现重复投票的以第一次有效投票结果为 准。网络投票包含证券交易系统和互联网系统两种投票方式,同一股 份只能选择其中一种方式。

7. 会议的股权登记日:2020年9月17日(星期四)

司股东可以在网络投票时间内通过上述系统行使表决权。

8. 会议出席对象:

(1)截至2020年9月17日(股权登记日)下午15:00交易结束后在 中国证券登记结算有限公司深圳分公司登记在册的公司全体股东均 有权出席股东大会,不能亲自出席股东大会现场会议的股东可以书面 委托代理人出席会议并参加表决(该股东代理人不必是公司的股东, 授权委托书格式见附件二), 或在网络投票时间内参加网络投票;

(2)公司董事、监事和高级管理人员;

(3)公司聘请的见证律师及相关人员。

9. 现场会议召开地点:广东省广州市萝岗区科学城光宝路1号航 新科技大厦二楼会议室。

#### 二、本次会议审议事项

1.00《关于减少公司注册资本及修订公司章程的议案》

上述议案已经公司第四届董事会第二十次会议审议通过。具体内 容详见公司2020年9月8日披露在巨潮资讯网(www.cninfo.com.cn)的 相关公告。

#### 三、提案编码

表一:本次股东大会提案编码示例表:

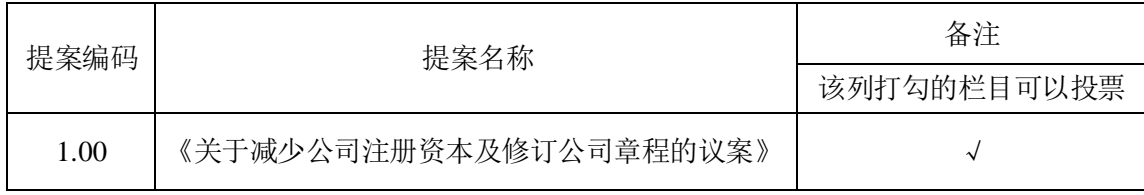

#### 四、现场会议登记方法

1. 登记时间:2020年9月22上午9:30-11:00,下午14:00-17:00,2020 年9月24日上午9:30-10:10,股东大会正式开始前20分钟停止股东登记。

2. 登记地点:广东省广州市萝岗区科学城光宝路1号航新科技大 厦二楼会议室。

3. 登记方式:

(1)自然人股东须持本人身份证、证券账户卡等进行登记;委托 代理人出席会议的,须持代理人身份证、委托人身份证复印件、委托 人股东账户卡和授权委托书(附件二)进行登记。

(2)法人股东由法定代表人出席会议的,须持法人营业执照复印 件、法定代表人身份证和法人股东账户卡进行登记;由法定代表人委 托的代理人出席会议的,需持代理人身份证、法人营业执照复印件、 法定代表人身份证复印件、法人股东单位的法定代表人依法出具的授 权委托书(附件二)和法人股东账户卡进行登记。前述资料复印件均 需加盖法人股东公章。

(3)股东可采用传真或电子邮件的方式登记,并填写《参会股东 登记表》(附件一),与前述登记文件递交公司,以便登记确认。

(4)公司不接受电话登记。

注意事项:出席现场会议的股东和股东代理人请携带相关证件原 件于会前半小时到会场办理登记手续。

#### 五、网络投票的操作流程

在本次股东大会上,股东可以通过深交所交易系统和互联网投票 系统(网址为http://wltp.cninfo.com.cn)参加投票,网络投票的具体操 作流程见附件三。

3

#### 六、其他事项

1. 本次会议会期半天,出席会议的股东食宿、交通费用自理;

2. 出席会议的股东凭本人身份证于2020年9月24日上午10:30到 广州市萝岗区科学城光宝路1号航新科技大厦二楼会议室参加会议。

3. 本次股东大会联系人: 胡珺、周超

电话:020-66350978

传真:020-66350981

电子邮箱: [securities@hangxin.com](mailto:securities@hangxin.com)

### 七、备查文件

1. 航新科技第四届董事会第二十次会议。

特此公告。

广州航新航空科技股份有限公司董事会

二〇二〇年九月二十一日

- 附件一:《股东大会参会股东登记表》
- 附件二:《授权委托书》
- 附件三:《参加网络投票的具体操作流程》

附件一:

# 广州航新航空科技股份有限公司

# **2020**年第四次临时股东大会参会股东登记表

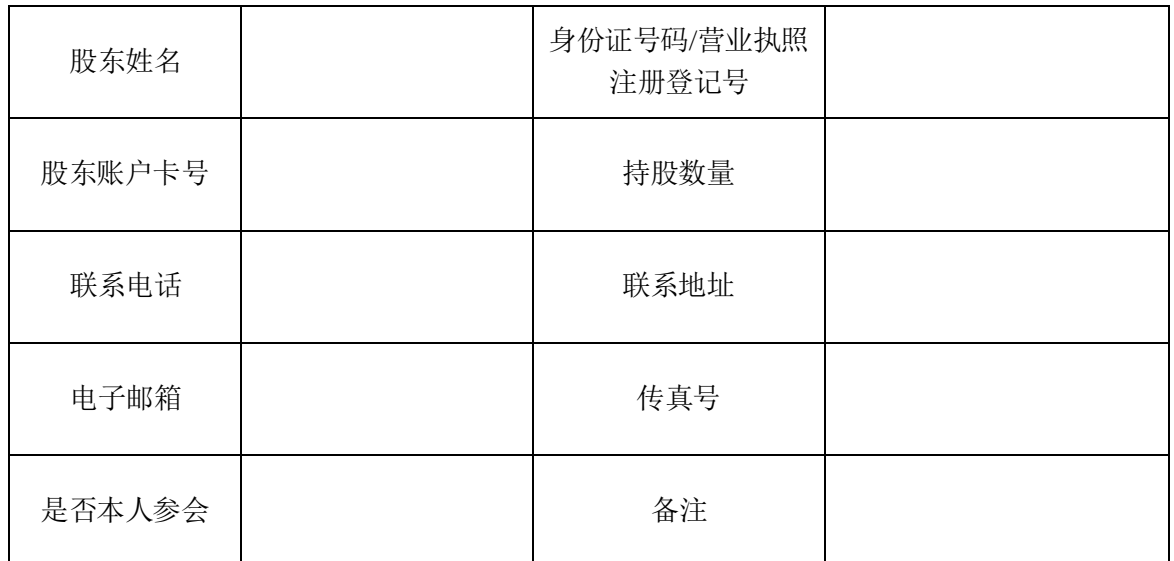

附件二:

### 广州航新航空科技股份有限公司

# **2020**年第四次临时股东大会授权委托书

兹全权委托 先生/女士代表本人/本公司出席广州航新航空科技股份有限公司 2020年第四次临时股东大会,代表本人/本公司对会议审议的各项议案按本授权委托书 的指示进行投票,并代为签署本次会议需要签署的相关文件。本人/ 本公司对本次股东 大会议案的表决意见如下:

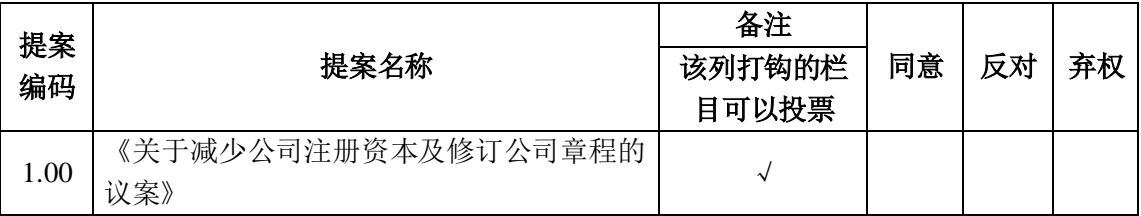

特别说明:

委托人为自然人的需要股东本人签名。委托人为法人股东的,加盖法人单位印章。 授权委托书对上述非累积投票事项应在签署授权委托书时在表决意见栏目内以"√" 填写"同意"、"反对"或"弃权",三者只能选其一,多选或未选的,视为对该审议事项的 授权委托无效;对于累积投票事项应在签署授权委托书时在表决意见栏目内填报选举票 数,如果不同意某候选人,可以对该候选人投0票。

委托人姓名或名称: 委托人身份证号码或营业执照注册登记号: 委托人股东账号: 李托夫 计多元 计多数量: 委托人签名(或盖章):

受托人姓名(签名): 李托人姓名(

委托日期: 年 月 日

备注:

1、本授权委托的有效期:自本授权委托书签署之日至本次股东大会结束;

2、打印或复印本委托书均有效;法人股东委托须加盖公章。

附件三:

#### 参加网络投票操作流程

参加网络投票的具体操作流程

一、网络投票的程序

1.投票代码:350424

2.投票简称:航新投票

3.议案设置及意见表决

(1)议案设置

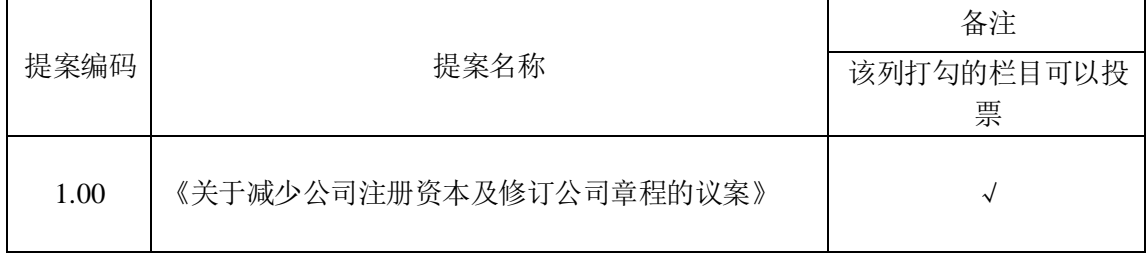

(2)填报表决意见

在"委托数量"项下填报表决意见或选举票数。

对于非累积投票议案,填报表决意见:同意、反对、弃权。若股东对总议案 进行投票,视为对除累积投票议案外的其他所有议案表达相同意见。

对于累积投票议案,填报选举票数。股东应当以所拥有的每个议案组的选举 票数为限进行投票,如股东所投选举票数超过其拥有选举票数的,或者在差额选 举中投票超过应选人数的,其对该项议案组所投的选举票均视为无效投票。如果 不同意某候选人,可以对该候选人投 0 票。

(3)股东通过网络投票系统重复投票的,以第一次有效投票为准。例如:

如股东先对某议案投票表决,再对总议案投票表决,则该议案以先表决的意 见为准,其他未表决的议案以总议案的表决意见为准。若股东先对总议案投票表 决,则无法再对本次会议任何议案作出相反的表决意见。

二、通过深交所交易系统投票的程序

1.投票时间:2020年9月24日的交易时间,即 9:15-9:25, 9:30-11:30 和  $13:00-15:00$ 

7

2.股东可以登录证券公司交易客户端通过交易系统投票。

三、通过深交所互联网投票系统投票的程序

1.互联网投票系统开始投票的时间为 2020 年 9 月 24 日(现场股东大会召开 当日)9:15- 15:00。

2.股东通过互联网投票系统进行网络投票,需按照《深圳证券交易所投资者 网络服务身份认证业务指引(2017 年 4 月修订)》的规定办理身份认证,取得"深 交所数字证书"或"深交所投资者服务密码"。具体的身份认证流程可登录互联网 投票系统 http://wltp.cninfo.com.cn 规则指引栏目查阅。

3.股东根据获取的服务密码或数字证书,可登录 http://wltp.cninfo.com.cn 在 规定时间内通过深交所互联网投票系统进行投票。